# **TrustView: SSL/TLS Module**

With TrustView you get the full overview of your certificates and SSL connections

#### Where are your signatures?

Companies and organizations increasingly use digital signatures for, for example, securing traffic to and from websites (SSL/TLS), access to selfservice solutions and secure e-mail communication. It can be a big challenge to keep track of all these signatures and certificates. If a signature is not renewed and expires, it often means downtime on the affected services, which can be a big inconvenience for you and your customers as well as being a costly affair. With TrustView you get a comprehensive overview of all your certificates, and you can immediately see where and when a certificate needs to be renewed.

### Are your connections secure?

TrustView monitors all services that use certificates on a daily basis and provides an easyto-understand security assessment. This includes, among other things, scan for vulnerabilities such as Heartbleed, Poodle and Freak. At the same time, it is being investigated whether, among other things, key lengths and signing algorithms are sufficient.

# Supported signature types

TrustView supports monitoring of the following certificate types:

- SSL/TLS certificates
- Applet signing certificates
- All X.509 certificates

Especially for SSL/TLS certificates, the entire chain of certificates installed on the server is monitored. It can be withdrawn at any time when the certificate is to be used in an application. In this connection, a log is made, so that an overview of where the certificate is used is maintained.

## Installation with us or with you?

TrustView can be installed both on your own environment or with us. It is fastest to get started if you choose to use an installation that we have standing. Our recommendations are that you have TrustView standing in your own environment/ network, as there may be certificates that cannot be monitored externally. Furthermore, you will have the option to auto-generate CSR codes via TrustView, which means that you will still have full control over your keys by having TrustView as an on-premise solution.

# Ordering certificates has never been easier

We pre-approve your organization and your domains, which means that we can issue Organization-validated certificates within minutes. In the future, you no longer need to generate and export keys, as TrustView handles this for you. The only thing you have to deal with is which domain you want to protect.

### We get you started easily and quickly

To minimize your work effort, TrustView has a number of scanning options that can automatically detect internal and external services that use certificates. They run regularly, so that TrustView always has an up-to-date overview of all your local and outsourced services.

In order to provide a good introduction to TrustView, the installation includes a getting started workshop for your managers.

### **Contact us**

Contact us today for a non-binding chat about how you can get a full overview of your certificates on tel. +45 70 60 50 24 or write to sales@trustskills.com.

#### TrustSkills A/S Aarhus Inge Lehmanns Gade 10 DK-8000 Aarhus C

**København** Rosenørns Allé 31 DK-1970 Frederiksberg C Tel. +45 70 60 50 24 sales@trustskills.com trustskills.com linkedin.com/company/trustskills

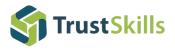